## **Расписание для 9 «а» класс**

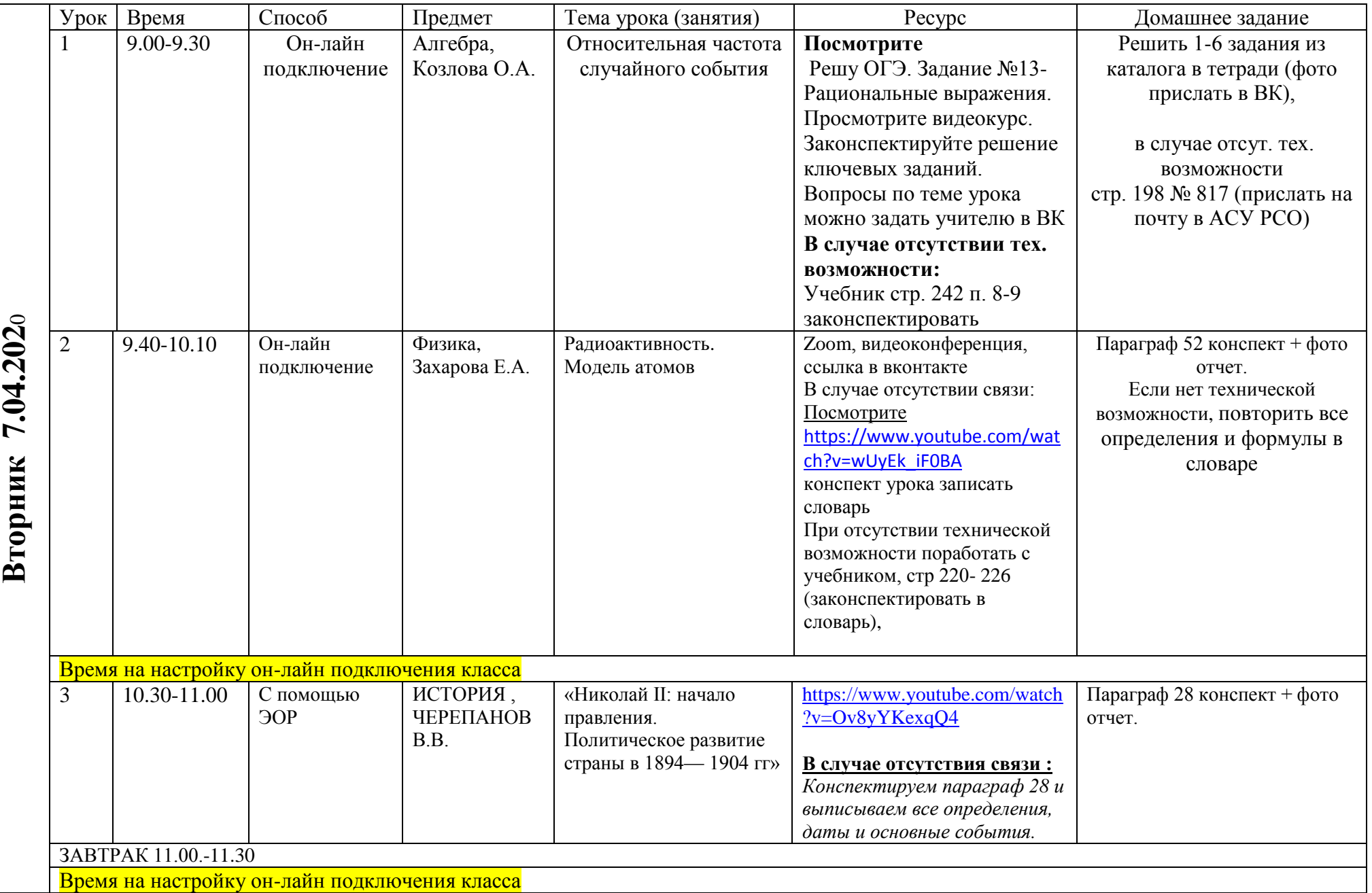

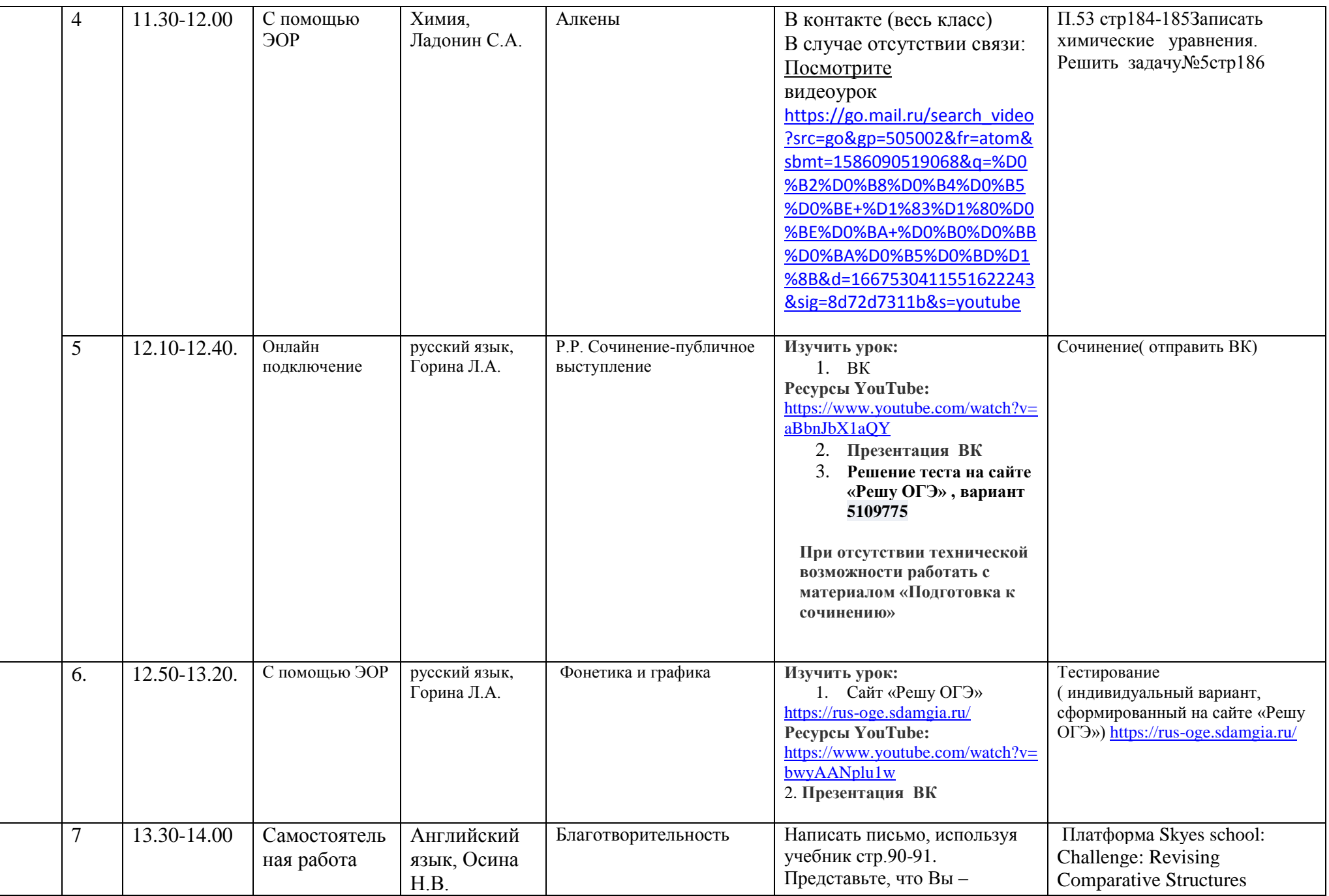

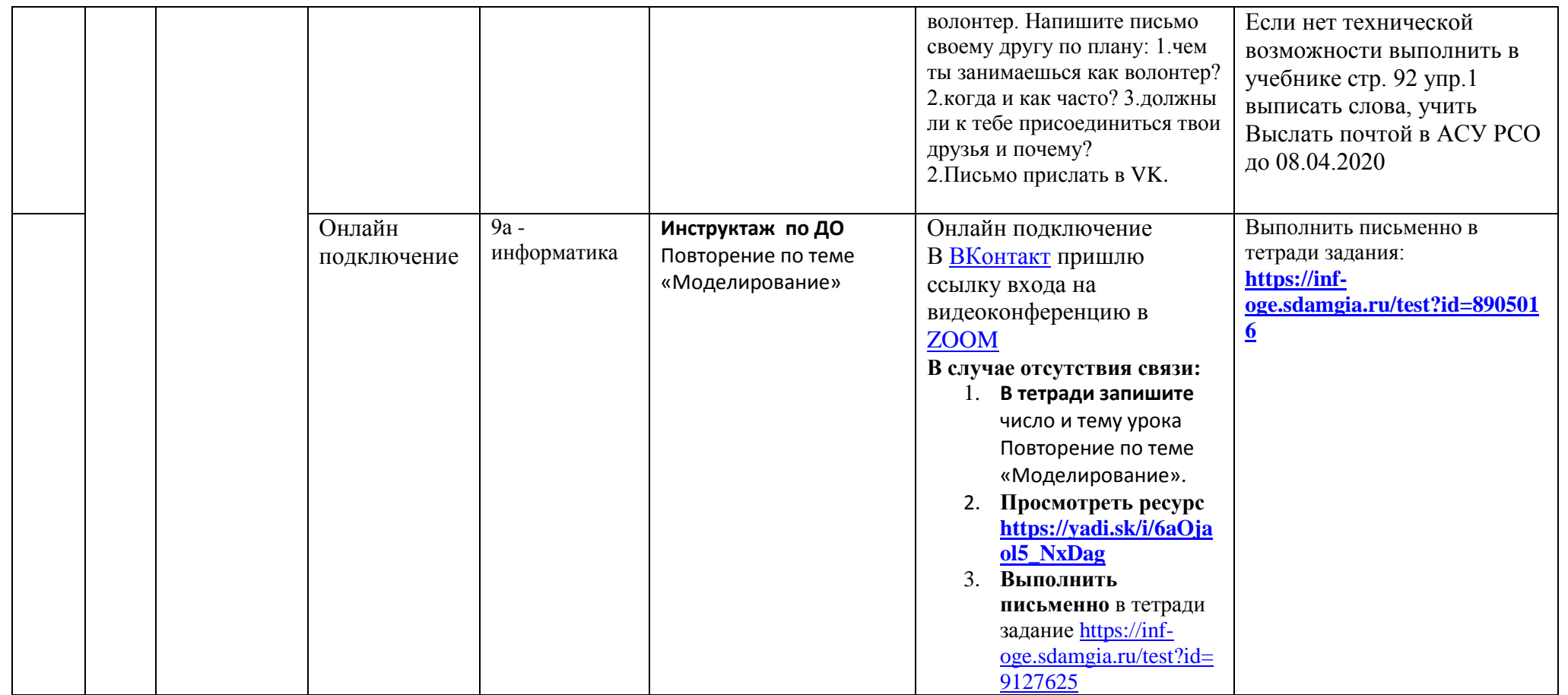